# **CERTIFIKAT**

Nr 252-02

Härmed intygas att:

## Sveden Trä AB

har tillstånd att märka träskyddsbehandlade produkter av gran (Picea abies) i träskyddsklass GRAN med det nordiska kvalitetsmärket

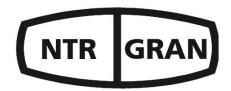

Tillståndet avser trä behandlat med träskyddsmedlet Wolmanit CX-8 WB som innehåller koppar och HDO som aktiva beståndsdelar. Träskyddsklass GRAN innebär att trät uppfyller inträngningsklass NP1 enligt SS-EN 351-1 (= inget krav på inträngningen) och har en upptagning av träskyddsmedel i den yttre 3 mm zonen enligt Nordiska Träskyddsrådets (NTR) godkännande för träskyddsklass AB.

Sveden Trä AB har ett kvalitetssystem som uppfyller kraven enligt SS-EN 351-1 och NTR Dokument nr 1 "Nordiska träskyddsklasser och produktkrav för impregnerat trä. Del 2. Gran (Picea abies)."

Företagets produktion och egenkontroll är underkastade kontroll av RISE Research Institutes of Sweden AB. Produktionskontrollen omfattar bland annat bestämning av upptagning av träskyddsmedel i trät samt bestämning av halten aktiva beståndsdelar i träskyddsmedlet.

Godkännandet gäller till och med 2028-04-03, men kan dras in om villkoren i NTR Dokument nr 1 och 3 inte uppfylls.

Borås 2023-04-03

RISE Research Institutes of Sweden AB

Stefan Lindskog

8hl hales

Fredrik Hansson

Fredrik Hansson

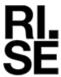

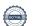

## Verifikat

Transaktion 09222115557490313835

#### Dokument

#### Sveden Trä 252-02 Gran Sv

Huvuddokument 1 sida Startades 2023-04-04 13:11:57 CEST (+0200) av Fredrik Hansson (FH)

Färdigställt 2023-04-04 14:59:41 CEST (+0200)

### Signerande parter

#### Fredrik Hansson (FH)

RISE Research Institutes of Sweden AB Org. nr 556464-6874 fredrik.hansson@ri.se

#### Fredrik Hansson

Signerade 2023-04-04 13:12:43 CEST (+0200)

#### Stefan Lindskog (SL)

RISE

Org. nr 556464-6874 stefan.lindskog@ri.se +46105165605

Signerade 2023-04-04 14:59:41 CEST (+0200)

Detta verifikat är utfärdat av Scrive. Information i kursiv stil är säkert verifierad av Scrive. Se de dolda bilagorna för mer information/bevis om detta dokument. Använd en PDF-läsare som t ex Adobe Reader som kan visa dolda bilagor för att se bilagorna. Observera att om dokumentet skrivs ut kan inte integriteten i papperskopian bevisas enligt nedan och att en vanlig papperutskrift saknar innehållet i de dolda bilagorna. Den digitala signaturen (elektroniska förseglingen) säkerställer att integriteten av detta dokument, inklusive de dolda bilagorna, kan bevisas matematiskt och oberoende av Scrive. För er bekvämlighet tillhandahåller Scrive även en tjänst för att kontrollera dokumentets integritet automatiskt på: https://scrive.com/verify

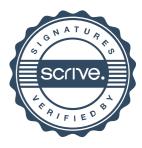